# **Pacifica Python Downloader Documentation**

**David Brown**

**May 18, 2019**

## Contents:

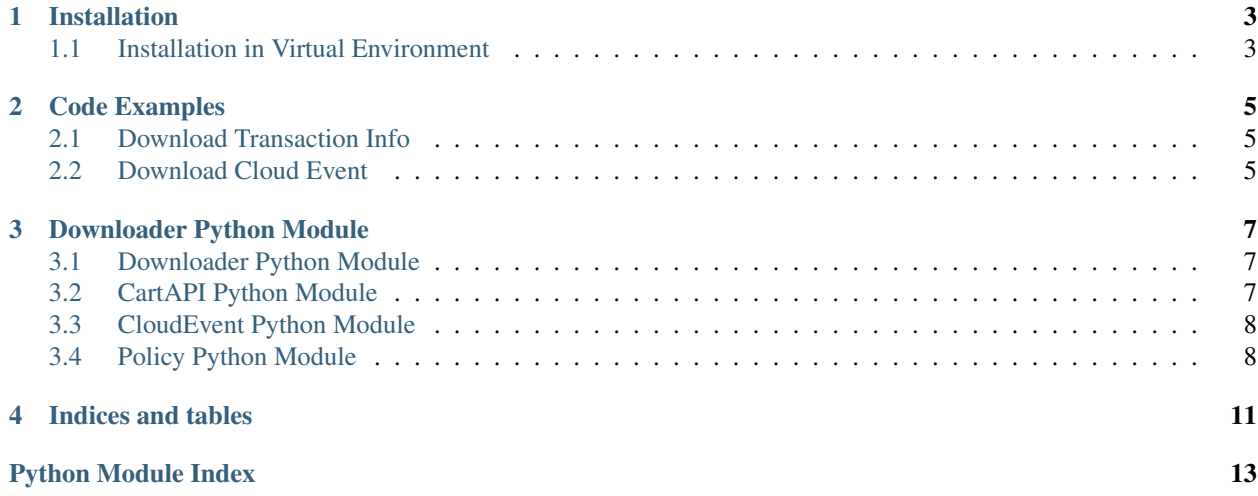

The Pacifica Python Downloader library provides a Python API for downloading data from the Pacifica Core services. The Python Downloader allows users to build custom applications to download data from Pacifica.

#### Installation

<span id="page-6-0"></span>The Pacifica software is available through PyPi so creating a virtual environment to install is what is shown below. Please keep in mind compatibility with the Pacifica Core services.

### <span id="page-6-1"></span>**1.1 Installation in Virtual Environment**

These installation instructions are intended to work on both Windows, Linux, and Mac platforms. Please keep that in mind when following the instructions.

Please install the appropriate tested version of Python for maximum chance of success.

#### **1.1.1 Linux and Mac Installation**

```
mkdir ~/.virtualenvs
python -m virtualenv ~/.virtualenvs/pacifica
. ~/.virtualenvs/pacifica/bin/activate
pip install pacifica-downloader
```
#### **1.1.2 Windows Installation**

This is done using PowerShell. Please do not use Batch Command.

```
mkdir "$Env:LOCALAPPDATA\virtualenvs"
python.exe -m virtualenv "$Env:LOCALAPPDATA\virtualenvs\pacifica"
& "$Env:LOCALAPPDATA\virtualenvs\pacifica\Scripts\activate.ps1"
pip install pacifica-downloader
```
#### Code Examples

<span id="page-8-0"></span>The Python Downloader has two architectural pieces. The first are a set of methods to manipulate metadata about files and generate a Cartd friendly metadata document. The second is a set of methods to interact with the Cartd service to wait and download the files.

#### <span id="page-8-1"></span>**2.1 Download Transaction Info**

The download setup described below creates a temporary directory to download the data to.

```
from tempfile import mkdtemp
down\_path = mkdtemp()down = Downloader(cart_api_url='http://127.0.0.1:8081')
resp = requests.get('http://127.0.0.1:8181/status/transactions/by_id/67')
assert resp.status_code == 200
down.transactioninfo(down_path, resp.json())
```
#### <span id="page-8-2"></span>**2.2 Download Cloud Event**

Often CloudEvents are handled in web server frameworks. Here's an example of using the downloader in [CherryPy.](https://cherrypy.org/) This example can be launched as a consumer of CloudEvents sent by the [Pacifica Notifications](https://pacifica-notifications.readthedocs.io) service.

```
from tempfile import mkdtemp
import cherrypy
class Root(object):
   exposed = True
    @cherrypy.tools.json_in()
    @cherrypy.tools.json_out()
    def POST(self):
```
(continues on next page)

(continued from previous page)

```
"""Accept the cloud event data and return the local download path."""
        down_path = mkdtemp()
        down = Downloader(cart_api_url='http://127.0.0.1:8081')
        down.cloudevent(down_path, cherrpy.request.json)
        return { 'download_path': down_path }
cherrypy.quickstart(Root(), '/', {
    ^{\circ} / ^{\circ} : {
        'request.dispatch': cherrypy.dispatch.MethodDispatcher()
    }
})
```
#### Downloader Python Module

#### <span id="page-10-3"></span><span id="page-10-1"></span><span id="page-10-0"></span>**3.1 Downloader Python Module**

The Downloader internal Module.

```
class pacifica.downloader.downloader.Downloader(**kwargs)
    Downloader Class.
```
The other methods in this class are the supported download methods. Each method takes appropriate input for that method and the method will download the data to the location specified in the method's arguments.

**\_\_init\_\_**(*\*\*kwargs*) Create the downloader.

Keyword arguments are delegated to the CartAPI.

**\_download\_from\_url**(*location*, *cart\_url*, *filename*) Download the cart from the url.

The cart url is returned from the CartAPI.

**cloudevent**(*location*, *cloudevent*, *filename='data'*) Handle a cloud event and download the data in a cart.

[CloudEvents](https://github.com/cloudevents/spec) is a specification for passing information about changes in cloud infrastructure or state. This method consumes events produced by the [Pacifica Notifications](https://github.com/pacifica/pacifica-notifications) service.

**transactioninfo**(*location*, *transinfo*, *filename='data'*) Handle transaction info and download the data in a cart.

Transaction info objects are pulled from the [PolicyAPI.](https://pacifica-policy.readthedocs.io/)

#### <span id="page-10-2"></span>**3.2 CartAPI Python Module**

Cart API module for interacting with carts.

#### <span id="page-11-2"></span>**class** pacifica.downloader.cartapi.**CartAPI**(*\*\*kwargs*) Cart api object for manipulating carts.

This class has two methods used for setting up a cart and waiting for completion.

```
__init__(**kwargs)
```
Constructor for cart api.

The constructor takes a required URL to the Cart API. Optionally, there can be passed a [requests](https://docs.python-requests.org) session via keyword arguments. Also, an optional requests authentication dictionary can be passed via keyword arguments.

```
_addr = None
```

```
_auth = None
```

```
_cart_api_url = None
```

```
_port = None
```

```
_proto = None
```
#### **auth**

Return the requests authentication dictionary.

```
cart_api_url
    Return the CartAPI URL.
```

```
setup_cart(yield_files)
```
Setup a cart from the method and return url to the download.

This method takes a callable argument that returns an iterator. The iterator is used to generate a list that is directly sent to the [Cartd API.](https://github.com/pacifica/pacifica-cartd) This method returns the full url to the cart created.

```
wait_for_cart(cart_url, timeout=120)
```
Wait for cart completion to finish.

This method takes a cart url returned from the *setup\_cart()* method and polls the endpoint until the cart is ready to download.

### <span id="page-11-0"></span>**3.3 CloudEvent Python Module**

Cloud Event Parser.

```
class pacifica.downloader.cloudevent.CloudEvent
    Cloud Event Parser.
```

```
static yield_files(cloudevent)
```
Returned a method for yield files.

The cloud event passed contains a 'data' key that is a flat list of metadata objects. Some of those objects are destined for the 'Files' table.

### <span id="page-11-1"></span>**3.4 Policy Python Module**

Policy Parser.

```
class pacifica.downloader.policy.TransactionInfo
    Cloud Event Parser.
```
<span id="page-12-1"></span>**static yield\_files**(*transinfo*) Return a method for yield files.

The files are part of a 'files' key that contains a dictionary that is keyed off the files ID.

<span id="page-12-0"></span>Pacifica Downloader Module.

The primary exposed class is the *Downloader* class. There are two internal classes to pull the metadata required to interact with the Cartd service.

Indices and tables

- <span id="page-14-0"></span>• genindex
- modindex
- search

# Python Module Index

<span id="page-16-0"></span>p

pacifica.downloader, [9](#page-12-0) pacifica.downloader.cartapi, [7](#page-10-2) pacifica.downloader.cloudevent, [8](#page-11-0) pacifica.downloader.downloader, [7](#page-10-1) pacifica.downloader.policy, [8](#page-11-1)

#### Index

#### Symbols

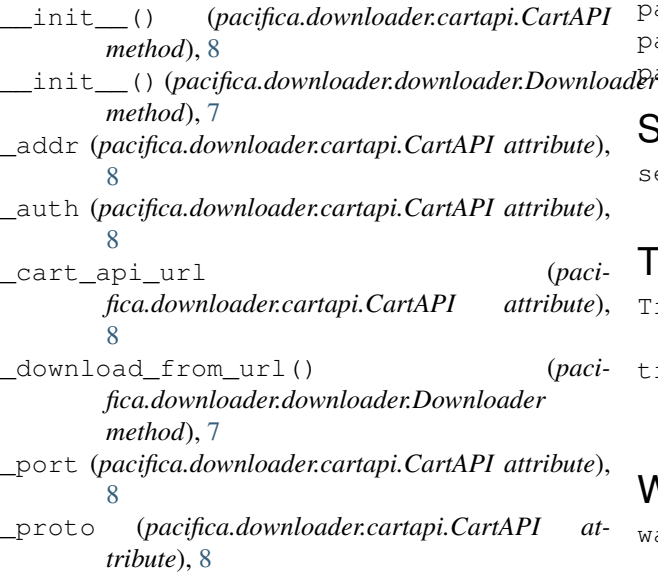

### A

auth (*pacifica.downloader.cartapi.CartAPI attribute*), [8](#page-11-2)

### C

cart\_api\_url (*pacifica.downloader.cartapi.CartAPI attribute*), [8](#page-11-2) CartAPI (*class in pacifica.downloader.cartapi*), [7](#page-10-3) CloudEvent (*class in pacifica.downloader.cloudevent*), [8](#page-11-2) cloudevent() (*pacifica.downloader.downloader.Downloader method*), [7](#page-10-3)

## D

Downloader (*class in pacifica.downloader.downloader*), [7](#page-10-3)

### P

pacifica.downloader (*module*), [9](#page-12-1)

pacifica.downloader.cartapi (*module*), [7](#page-10-3) pacifica.downloader.cloudevent (*module*), [8](#page-11-2) pacifica.downloader.downloader (*module*), [7](#page-10-3) pacifica.downloader.policy (*module*), [8](#page-11-2)

#### S

setup\_cart() (*pacifica.downloader.cartapi.CartAPI method*), [8](#page-11-2)

#### T

TransactionInfo (*class in pacifica.downloader.policy*), [8](#page-11-2) transactioninfo() (*pacifica.downloader.downloader.Downloader method*), [7](#page-10-3)

#### W

wait for cart() (*pacifica.downloader.cartapi.CartAPI method*), [8](#page-11-2)

#### Y

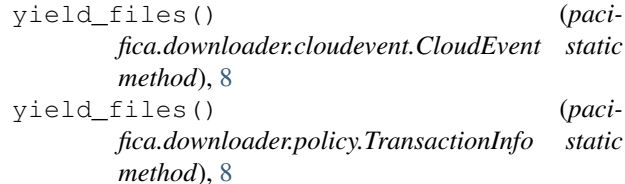